## $\rm \frac{MHHO6PHAYKH}{\text{DE}T_{\text{E}}}\rm \textit{D} \textit{D}$ «БЕЛГОРОДСКИЙ ГОСУДАРСТВЕННЫЙ ТЕХНОЛОГИЧЕСКИЙ УНИВЕРСИТЕТ им. В.Г. ШУХОВА» (БГТУ им. В.Г. Шухова)

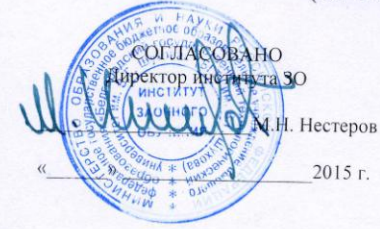

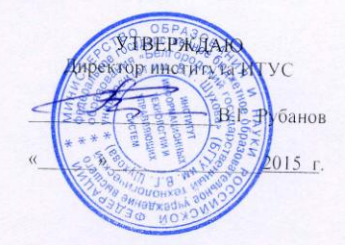

РАБОЧАЯ ПРОГРАММА дисциплины

Информационные технологии

направление подготовки 20.05.01 Пожарная безопасность

профиль программы

Пожарная безопасность

Квалификация

специалист

Форма обучения

заочная

Институт: Информационных технологий и управляющих систем

Кафедра: Информационных технологий

Белгород - 2015

Рабочая программа составлена на основании требований:

- Федерального государственного образовательного стандарта высшего обра- $\bullet$ зования по направлению подготовки 20.05.01 «Пожарная безопасность» (уровень специалитета), утвержденного Приказом Министерства образования и науки Российской Федерации 17 августа 2015 г. № 851;
- плана учебного процесса БГТУ им. В.Г. Шухова, введенного в действие в 2015 году.

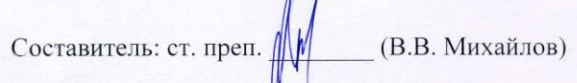

Рабочая программа согласована с выпускающей кафедрой защиты в чрезвычайных ситуациях

Заведующий кафедрой: канд. техн. наук, доц. <u>(ем. /</u> (В.Н. Шульженко)  $\frac{1}{2015}$  x  $\frac{1}{2015}$  2015 r.

Рабочая программа обсуждена на заседании кафедры информационных технологий

«  $(D)$  /  $(D)$  2015 г., протокол №  $4/4$ Зав. кафедрой: канд.техн. наук, доц. Али (И.В. Иванов)

Рабочая программа одобрена методической комиссией института ИТУС

2015 г., протокол №  $1/1$ Председатель: доц.  $\overbrace{\text{QQ}}$  (Ю.И. Солопов)

# 1. ПЛАНИРУЕМЫЕ РЕЗУЛЬТАТЫ ОБУЧЕНИЯ ПО ДИСЦИПЛИНЕ

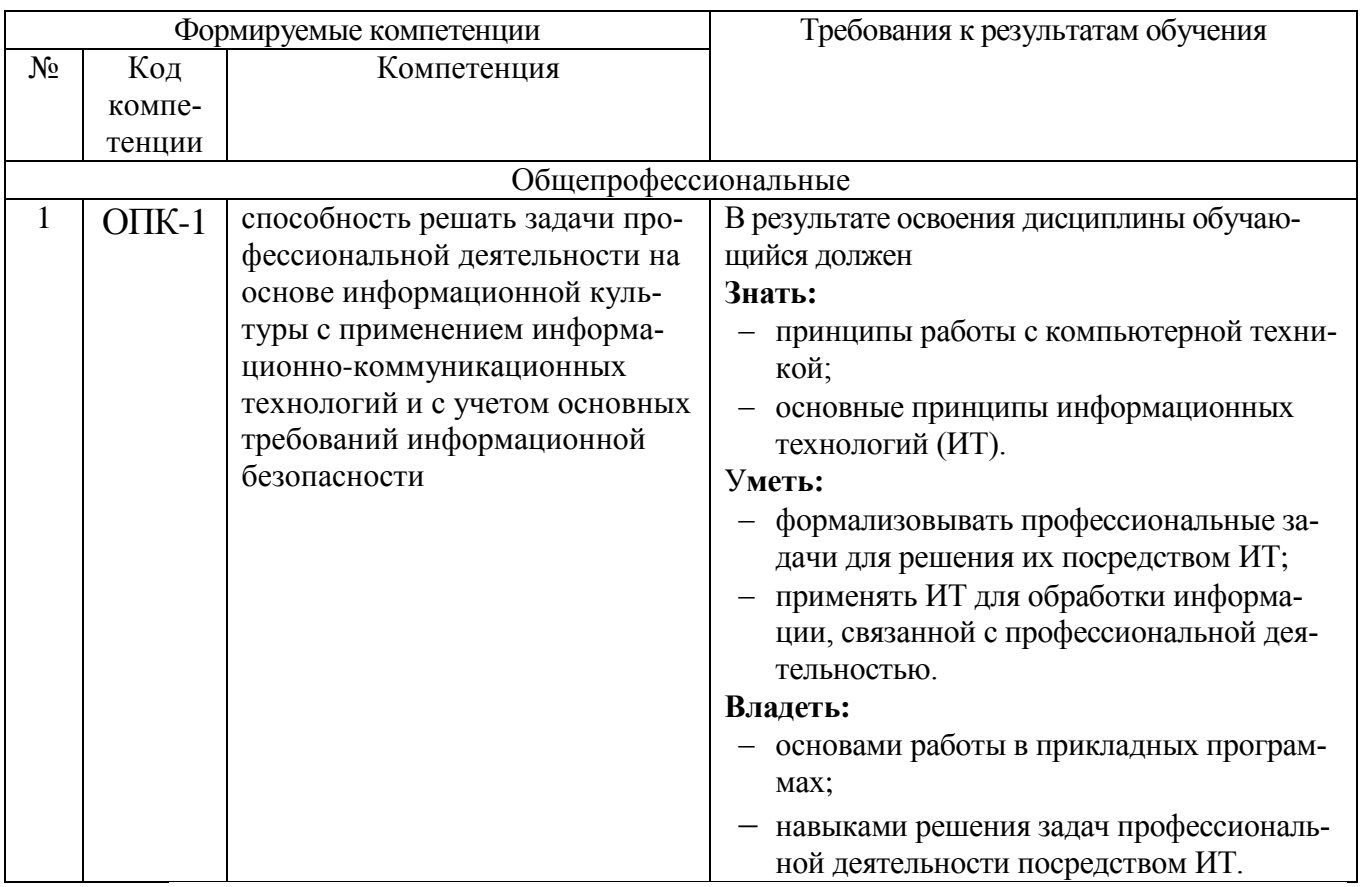

## 2. МЕСТО ДИСЦИПЛИНЫ В СТРУКТУРЕ ОБРАЗОВАТЕЛЬНОЙ ПРОГРАММЫ

Содержание дисциплины основывается и является логическим продолжением следующих дисциплин:

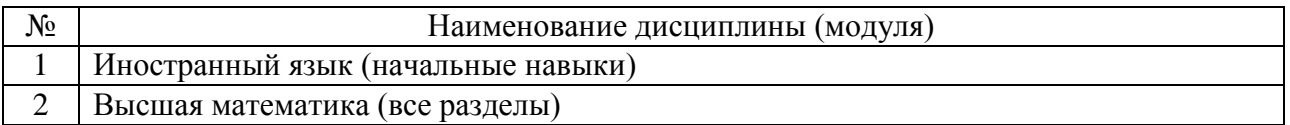

Содержание дисциплины служит основой для изучения следующих дисциплин:

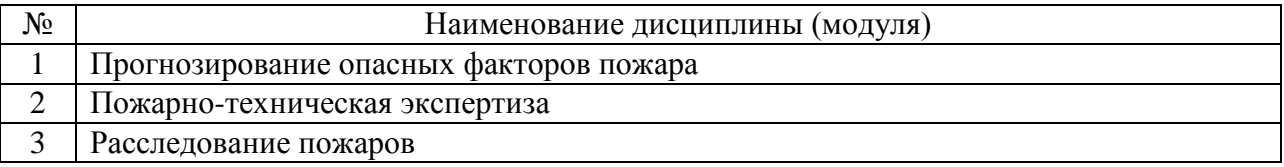

## **3. ОБЪЕМ ДИСЦИПЛИНЫ**

Общая трудоемкость дисциплины составляет 3 зач. единиц, 108 часов.

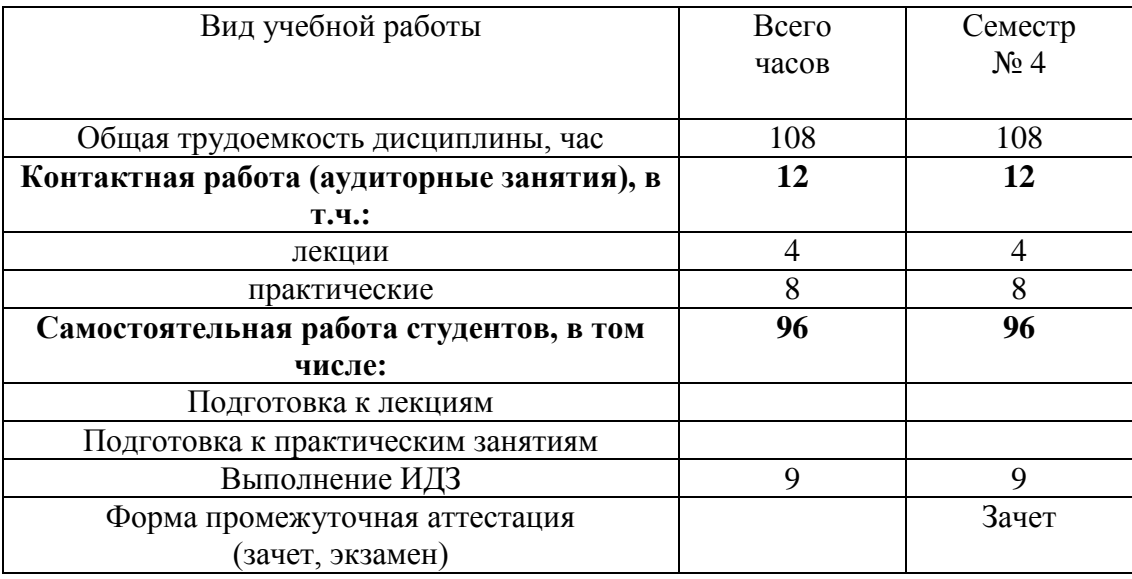

## **4. СОДЕРЖАНИЕ ДИСЦИПЛИНЫ 4.1. Наименование тем, их содержание и объем**

# Курс 2 Семестр №4

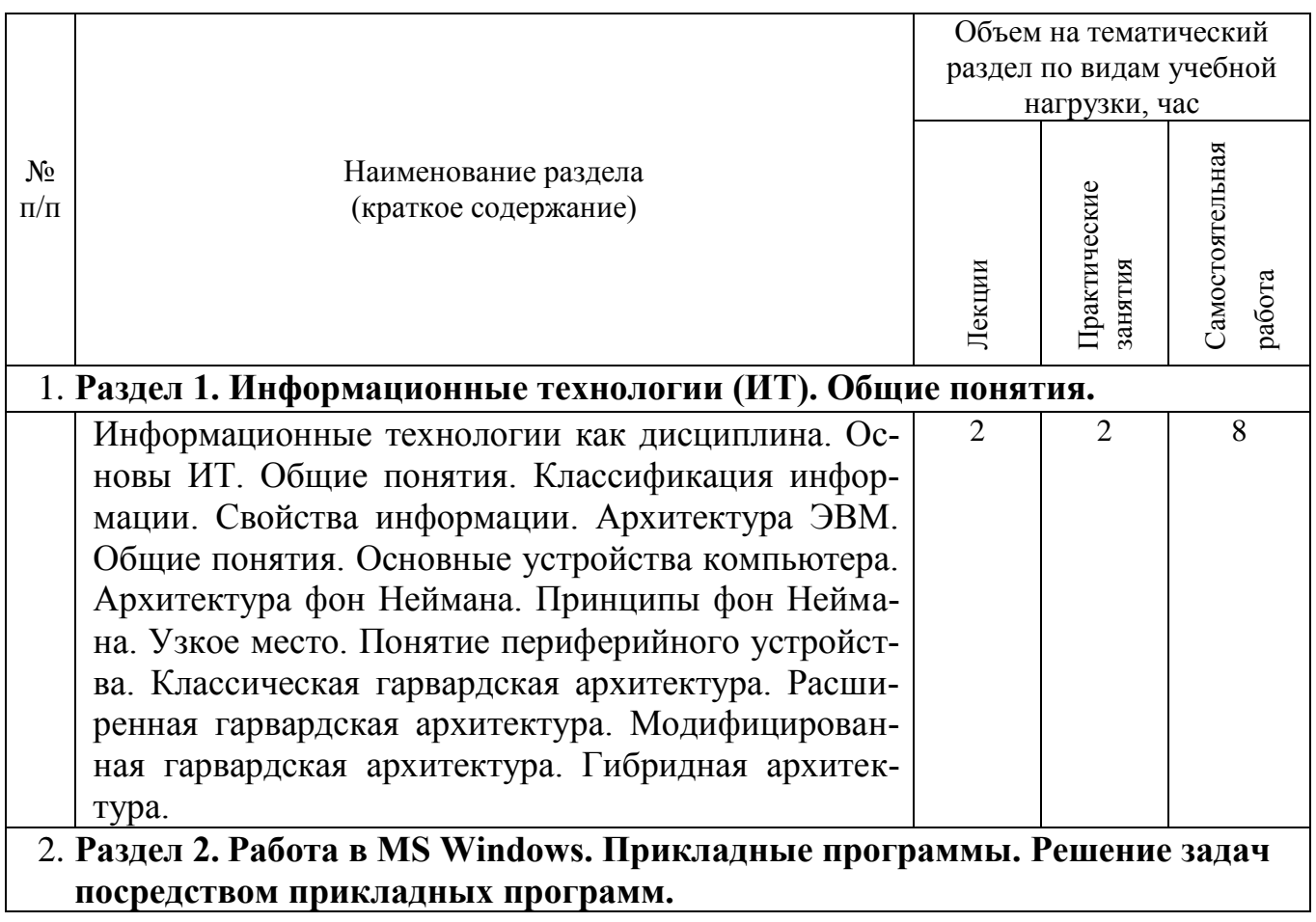

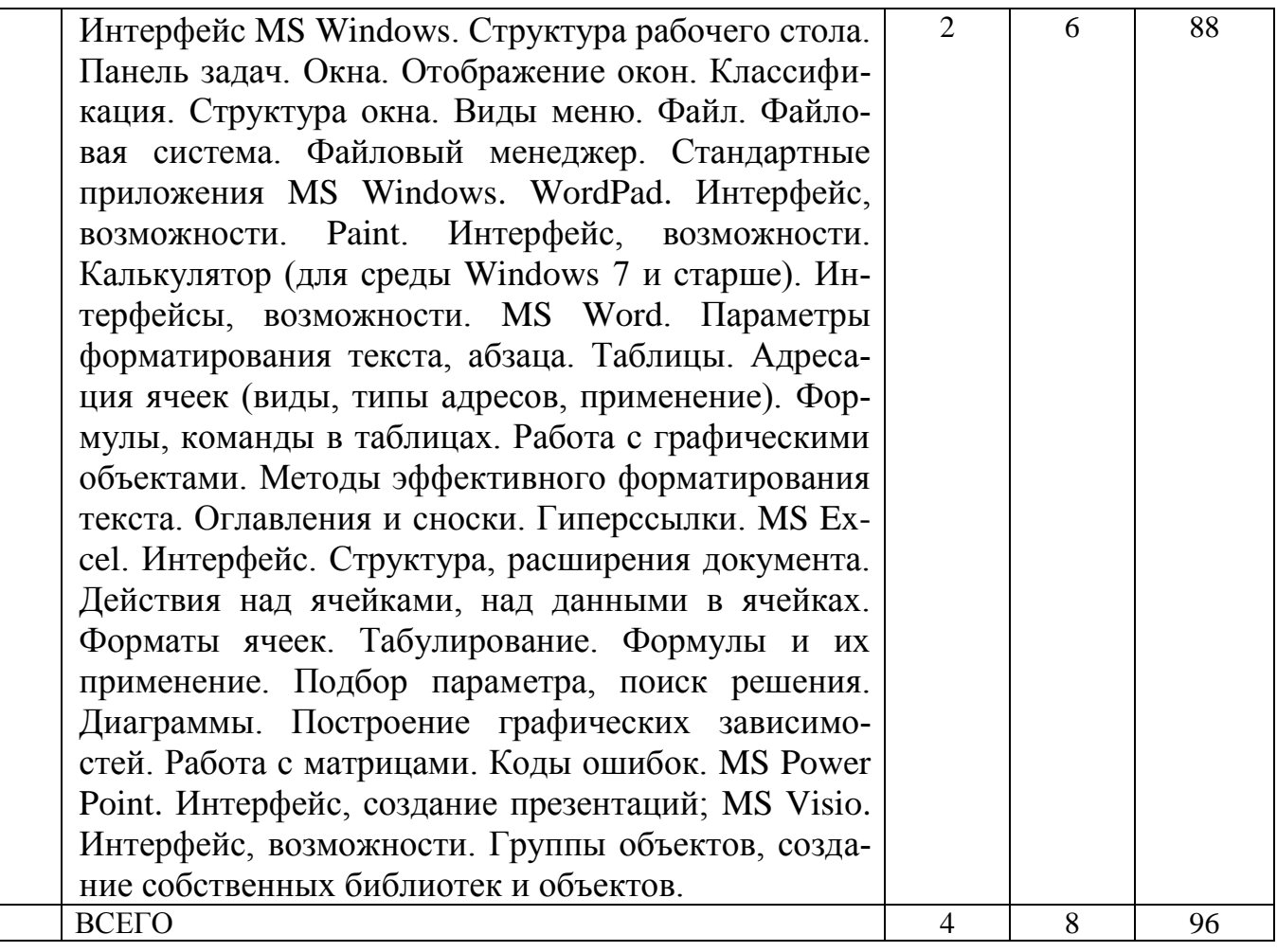

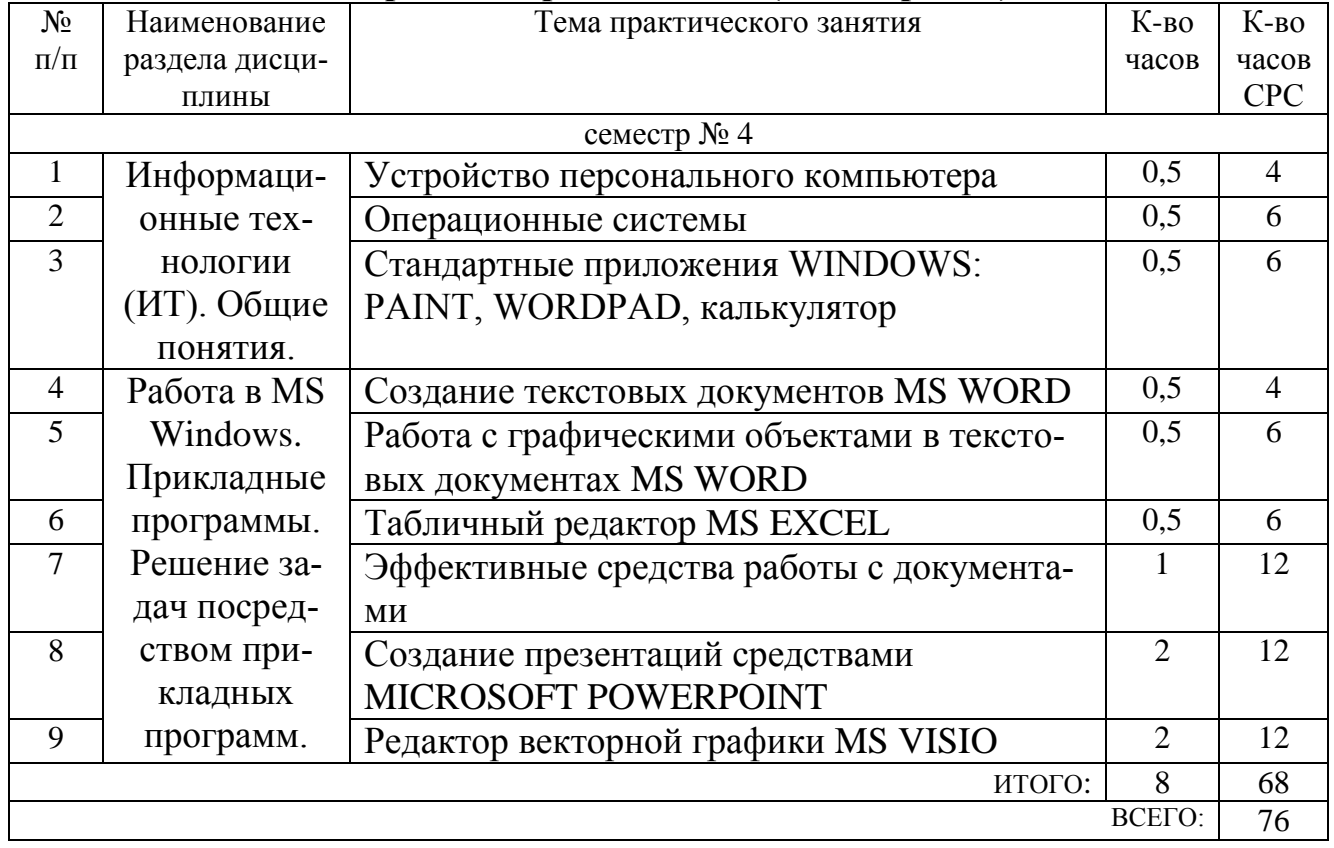

# **4.2.** С**одержание практических (семинарских) занятий**

### **4.3. Содержание лабораторных занятий**

*Не предусмотрены.*

### **5. ФОНД ОЦЕНОЧНЫХ СРЕДСТВ ДЛЯ ПРОВЕДЕНИЯ ТЕКУЩЕГО КОН-ТРОЛЯ УСПЕВАЕМОСТИ, ПРОМЕЖУТОЧНОЙ АТТЕСТАЦИИ ПО ИТОГАМ ОСВОЕНИЯ ДИСЦИПЛИНЫ**

#### **5.1. Перечень контрольных вопросов**

Контрольные вопросы для текущего контроля

- 1. Назовите основные элементы системного блока.
- 2. Основные принципы шинной архитектуры ЭВМ.
- 3. Какие устройства устанавливаются непосредственно на материнскую плату?
- 4. Назовите виды памяти ПК.
- 5. Назначение и принципы организации кэш-памяти.
- 6. Какие внешние носители информации вы знаете?
- 7. Охарактеризуйте группы клавиш клавиатуры.
- 8. Какие устройства обмена информацией вам известны?
- 9. Понятие операционной системы. Виды интерфейсов пользователя операционных систем.
- 10. Что такое файл? Каталог? Логический диск?
- 11. Какие символы допустимо использовать в именах файлов?
- 12. Что такое путь к файлу, его полное имя?
- 13. Организация файловой системы. Какие файловые системы могут использоваться в операционных системах Windows?
- 14. Что размещается на рабочем столе?
- 15. Для чего служит панель задач?
- 16. Что представляют собой технологии: Aero Glass, Aero Peek, Aero Shake, Aero Snap, Windows Flip, Windows Flip 3D?
- 17. Какие бывают виды окон?
- 18. Какова структура окна?
- 19. Что располагается в строке заголовка?
- 20. Что располагается в адресной строке?
- 21. Как выполнить поиск файла в окне дисков и папок?
- 22. Зачем нужно меню? Какие виды меню вам известны?
- 23. Каково назначение панели инструментов? Какие элементы управления могут размещаться на панели инструментов?
- 24. Какие элементы управления могут размещаться в диалоговых окнах?
- 25. Как в ОС Windows создать файл или папку?
- 26. Как средствами ОС Windows произвести копирование, переименование, удаление файла или папки?
- 27. Назначение файловых менеджеров. Какие файловые менеджеры наиболее популярны в настоящее время?
- 28. Какие основные операции выполняются с помощью файловых менеджеров?
- 29. Как нарисовать прямую и кривые линии, многоугольник, прямоугольник?
- 30. Каким образом можно сделать надпись на рисунке?
- 31. Как переместить рисунок из одного приложения в другое?
- 32. Как изменить масштаб рисунка?
- 33. Что такое группа ленты?
- 34. Как в текстовом редакторе WordPad изменить размеры полей?
- 35. Какие параметры форматирования абзацев вам известны?
- 36. Какие существуют виды Калькулятора?
- 37. Каков приоритет операций в различных видах калькуляторов?
- 38. Какие тригонометрические функции можно вычислить с помощью приложения Калькулятор?
- 39. Что такое абзац?
- 40. Какие параметры форматирования абзацев Вы знаете? Как их можно изменить?
- 41. Как изменить размер шрифта и его цвет в уже набранном фрагменте текста?
- 42. Каким образом изменяются такие параметры страницы, как размер бумаги и поля?
- 43. Каким образом можно скопировать или переместить фрагмент текста?
- 44. Какими способами можно создать в текстовом документе таблицу?
- 45. Как выделить одну или несколько ячеек, столбец, таблицу целиком?
- 46. Как изменить тип линии границы ячейки, ее ширину и цвет?
- 47. Каким образом производится заливка ячейки?
- 48. Как изменить направление текста в ячейке?
- 49. Как вставить в ячейку таблицы формулу?
- 50. Как нарисовать правильный квадрат, окружность?
- 51. Как переместить (скопировать) выделенный объект?
- 52. Как выделить одновременно несколько нарисованных объектов?
- 53. Каким образом можно объединить несколько нарисованных объектов в один?
- 54. Каким образом используется редактор формул Microsoft Equation?
- 55. Что такое рабочая книга?
- 56. Листы каких типов могут размещаться в рабочей книге?
- 57. Каково назначение адреса ячейки?
- 58. Как добавить в книгу еще один лист и переименовать его?
- 59. Каким образом производится ввод данных в ячейку?
- 60. Какие форматы представления числовых данных ячейках вы знаете?
- 61. Что может входить в состав формулы?
- 62. Какие типы ссылок могут применяться в формулах?
- 63. Какими способами можно произвести автозаполнение диапазона ячеек?
- 64. Каким образом производится построение диаграмм?
- 65. Что такое списки данных и какие операции могут с ними производиться?
- 66. Как создать заголовок требуемого уровня?
- 67. Как переопределить формат заголовка?
- 68. Сколько различных уровней заголовков можно установить в документе MS Word?
- 69. Каким образом можно отобразить панель инструментов Структура?
- 70. Перечислите основные инструменты панели Структура.
- 71. Как отобразить в документе заголовки требуемого уровня?
- 72. Каким образом происходит перемещение и копирование абзацев в режиме структуры документа?
- 73. Для каких целей используется схема документа?
- 74. Какие действия необходимо предпринять, чтобы пронумеровать страницы?
- 75. Как в документе удалить номера страниц?
- 76. Как обновить оглавление документа?
- 77. Какие виды сносок можно разместить в документе?
- 78. Как можно вставить сноску в документ?
- 79. Что называется презентацией?
- 80. Какое расширение имеют документы PowerPoint?
- 81. Какие объекты может содержать слайд?
- 82. Как изобразить квадрат?
- 83. Можно ли прямоугольник трансформировать в овал?
- 84. Как изобразить окружность?
- 85. Как изобразить дугу?
- 86. Как изобразить прямую линию?
- 87. Как изобразить контур, состоящий из ломаных прямых?
- 88. Как изобразить контур в форме плавной кривой (сплайна)?
- 89. Как сделать простую заливку замкнутой фигуры?
- 90. На экране изображен квадрат, а над ним окружность. Как поднять квадрат над окружностью?
- 91. Как выделить одновременно несколько объектов и затем объединить их?
- 92. Как вставить нужный трафарет в окно редактирования?

### **5.2. Перечень тем курсовых проектов, курсовых работ, их краткое содержание и объем.**

*Не предусмотрено*

#### **5.3. Перечень индивидуальных домашних заданий, расчетно-графических заданий.**

Предусмотрено одно индивидуальное задание, предполагающее решения задачи моделирования трехмерных поверхностей посредством прикладных программ (MS Excel).

### **5.4. Перечень контрольных работ.**

*Не предусмотрено*

## **6. ОСНОВНАЯ И ДОПОЛНИТЕЛЬНАЯ ЛИТЕРАТУРА**

## **6.1. Перечень основной литературы**

- 1. Губарев В.В. Информатика. Прошлое, настоящее, будущее Учебник "Техносфера" 2011 http://www.iprbookshop.ru/13281.html
- 2. Кудинов Ю.И., Пащенко Ф.Ф. Основы современной информатики Учебник "Лань" 2011 [http://e.lanbook.com/books/element.php?pl1\\_id=2024](http://e.lanbook.com/books/element.php?pl1_id=2024)
- 3. Акулов О.А., Медведев Н.В. Информатика: базовый курс учебник М.: Омега-Л 2009
- 4. Рога С. Н., Смышляев А. Г., Солопов Ю. И. Информатика: метод. указания к выполнению лаб. работ для студентов всех специальностей. Ч. 1. методические указания Белгород: Изд-во БГТУ2009
- 5. Стативко Р. У. Информатика : учеб. пособие для студентов 1-го курса очной и заоч. форм обучения. Ч. 1. учебное пособие Белгород: Изд-во БГТУ2013

## **6.2. Перечень дополнительной литературы**

- 1. Постников В.М. Основы эксплуатации автоматизированных систем обработки информации и управления Учебник МГТУ им. Н.Э. Баумана (Московский государственный технический университет имени Н.Э. Баумана) 2013 http://e.lanbook.com/books/element.php?pl1\_id=52437
- 2. А.И. Рыбакова, И.В. Иванов Информатика : метод. указания к выполнению лаб. работ для студентов очной и заоч. форм обучения I курса Метод. указ. БГТУ им. В.Г. Шухова 2013

https://elib.bstu.ru/Reader/Book/2013040919335549966500002620

- 3. Р.У. Стативко Информатика.Часть 1 : учебное пособие для студентов первого курса (очной и заочной форм обучения) Учебное пособие БГТУ им. В.Г. Шухова 2013
	- https://elib.bstu.ru/Reader/Book/2014040920523955379300003093
- 4. С.Н. Рога, А.Г. Смышляев, Ю.И. Солопов Информатика : методические указания к выполнению лабораторных работ Метод. указ. БГТУ им. В.Г. Шухова 2013

<https://elib.bstu.ru/Reader/Book/2014040920531454939000002791>

- 5. Симонович С.В. Информатика. Базовый курс: учебник для вузов учебник СПб.: Питер 2007 Л, СРС
- 6. Смышляев А.Г., Иванов И.В., Луханина Е.П. Лабораторный практикум по курсу «Информатика» [Электронный ресурс] учебное пособие ФГУП НТЦ «Информрегистр», регистрационный номер 0320601376, 28.09.2006 г. 2006 СРС
- 7. Иванов И. В., Лазебная Е. А., Луханина Е. П., и др. Информатика : учеб. метод. пособие учебное пособие Белгород: Изд-во БГТУ2008 ЛР, СРС
- 8. Рыбакова А. И., Стативко Р. У., Лазебная Е. А. Расчетно-графическое задание по информатике 2003. - 19 с. 225 методические указания Белгород: Изд-во БГТУ 2003 ИДЗ, СРС
- 9. Подгорный Н. Н., Рога С. Н., Смышляев А. Г., Солопов Ю. И. Информатика : метод. указания к выполнению лаб. работ и задания для контрольных работ для студентов всех специальностей заочной формы обучения методические указания Белгород: Изд-во БГТУ2005 ЛР, СРС

### **6.3. Перечень интернет ресурсов**

- 1. [http://it.bstu.ru](http://it.bstu.ru/) Сайт кафедры информационных технологий БГТУ им. В.Г. Шухова.
- 2. [http://ntb.bstu.ru.](http://ntb.bstu.ru/) Официальный сайт научно-технической библиотеки БГТУ им. В.Г. Шухова.
- 3. [www.n-t.ru](http://www.n-t.ru/) Наука и техника" электронная библиотека.
- 4. [www.nature.ru](http://www.nature.ru/) "Научная сеть" научно-образовательные ресурсы.
- 5. [www.intuit.ru](http://www.intuit.ru/) "Интернет-университет информационных технологий".

## **7. МАТЕРИАЛЬНО-ТЕХНИЧЕСКОЕ И ИНФОРМАЦИОННОЕ ОБЕСПЕЧЕНИЕ**

- 1. Microsoft Office 2013
- 2. Microsoft Windows 7
- 3. VeralTest

#### 8. УТВЕРЖДЕНИЕ РАБОЧЕЙ ПРОГРАММЫ

SHELL OF REAL SUMPRISE

Утверждение рабочей программы с изменениями, дополнениями

1. На титульном листе рабочей программы читать название «Федеральное государственное бюджетное образовательное учреждение высшего профессионального образования» как «Федеральное государственное бюджетное образовательное учреждение высшего образования»

2. Институт информационных технологий и управляющих систем был переименован 30.04.2016 г. в институт Энергетики, информационных технологий и управляющих систем на основании приказа № 4/52 от 29.02.2016 г.

Рабочая программа с изменениями, дополнениями утверждена на 2016/2017 учебный год.

Протокол № 7 заседания кафедры ИТ от «15» С6 2016 г. -<br>Н.В. Иванов)

Заведующий кафедрой: канд.техн. наук, доц.

(А.В. Белоусов) Директор института ЭИТУС: канд. техн. наук, доц.

Утверждение рабочей программы без изменений

Рабочая программа без изменений и дополнений утверждена на  $20^{17}/20^{18}$ учебный год.

Протокол № 12 заседания кафедры ИТ от «27» 06 2017 г. Заведующий кафедрой: канд.техн. наук, доции послед М.В. Иванов)

Директор института ЭИТУС: канд.техн. наук, доц  $(A.B. \text{ В.}/\text{Сов})$ 

Утверждение рабочей программы с изменениями, дополнениями

1. Изменения в п. 6

Рабочая программа с изменениями, дополнениями утверждена на  $20\frac{18}{20}$ учебный год.

Протокол № 6 заседания кафедры ИТ от « 11»  $04 \times 10^{18}$  г.

Заведующий кафедрой: канд.техн. наук, доцикалей Селей Д.В. Иванов)

Директор института ЭИТУС: канд.техн. наук, доц (А.В. Белоусов)

Утверждение рабочей программы с изменениями, дополнениями

#### 1. Изменения в п.6

Рабочая программа с изменениями, дополнениями утверждена на 20 [ $\frac{8}{2019}$ учебный год.

Протокол № 6 заседания кафедры ИТ от « $||$ » 0ч 2018 г.  $\geq$  (И.В. Иванов) Заведующий кафедрой: канд.техн. наук, доц. Директор института ЭИТУС: канд.техн. наук, доц. Альгенич (А.В. Белоусов)

# 8.УТВЕРЖДЕНИЕ РАБОЧЕЙ ПРОГРАММЫ

(А.В. Белоусов)

## Рабочая программа без изменений утверждена на 2020/2021 учебный год. Протокол № 6 заседания кафедры от 12.05.2020г.

Заведующий кафедрой: канд.техн. наук, доц-

Директор института ЭИТУС: канд.техн. наук, доц∠

## **ОСНОВНАЯ И ДОПОЛНИТЕЛЬНАЯ ЛИТЕРАТУРА**

## **6.1. Перечень основной литературы**

- 1. Губарев, В.В. Информатика: прошлое, настоящее, будущее : учебное пособие / В.В. Губарев. - Москва : РИЦ "Техносфера", 2011. - 432 с. <http://biblioclub.ru/index.php?page=book&id=135404>
- 2. Кудинов, Ю. И. Основы современной информатики : учеб. пособие / Ю. И. Кудинов, Ф. Ф. Пащенко. - Санкт-Петербург ; Москва ; Краснодар : Лань, 2009. - 255 с.
- 3. Акулов, О. А. Информатика : базовый курс : учебник / О. А. Акулов, Н. В. Медведев. - 6-е изд., испр. и доп. - Москва : Омега-Л, 2009. - 574 с.
- 4. Информатика [Электронный ресурс] : метод. указания к выполнению лаб. работ для студентов всех направлений бакалавриата / БГТУ им. В. Г. Шухова, каф. информ. технологий ; сост.: С. Н. Рога; А. Г. Смышляев; Ю. И. Солопов. - Белгород : Изд-во БГТУ им. В. Г. Шухова, 2015. https://elib.bstu.ru/Reader/Book/2015041612395359400000657609
- 5. Стативко Р. У. Информатика [Электронный ресурс] : учеб. пособие для студентов 1 курса (очной и заоч. форм обучения). Ч. I / Р. У. Стативко; БГТУ им. В. Г. Шухова. - Белгород : Изд-во БГТУ им. В. Г. Шухова, 2013. https://elib.bstu.ru/Reader/Book/2014040920523955379300003093
- 6. Рыбакова А. И Информатика [Электронный ресурс] : метод. указания к выполнению лаб. работ для студентов I курса очной формы обучения / БГТУ им. В. Г. Шухова, каф. информ. технологий ; сост.: А. И. Рыбакова; Е. П. Коломыцева. - Белгород : Изд-во БГТУ им. В. Г. Шухова, 2015. https://elib.bstu.ru/Reader/Book/2015060311400407100000652894

## **6.2. Перечень дополнительной литературы**

1. Информатика [Электронный ресурс] : метод. указания к выполнению лаб. работ для студентов I курса очной и заоч. форм обучения / БГТУ им. В. Г. Шухова ; сост.: А. И. Рыбакова, И. В. Иванов.. - Белгород : Изд-во БГТУ им. В. Г. Шухова, 2013.

https://elib.bstu.ru/Reader/Book/2013040919335549966500002620

- 2. Симонович С.В. Информатика. Базовый курс : учеб. для вузов / ред. С. В. Симонович. - 2-е изд. - Санкт-Петербург : Питер, 2007. - 640 с.
- 3. Смышляев А.Г., Иванов И.В., Луханина Е.П. Лабораторный практикум по курсу «Информатика» [Электронный ресурс] . учебное пособие. ФГУП НТЦ «Информрегистр», регистрационный номер 0320601376, 28.09.2006 г.
- 4. Информатика [Электронный ресурс] : учеб. метод. пособие / И. В. Иванов, Е. А. Лазебная, Е. П. Луханина, С. Н. Рога, А. Г. Смышляев, Ю. И. Солопов, Р. У. Стативко, Н. Н. Ушакова, С. Б. Чернова ; БГТУ им. В. Г. Шухова. - Электрон. текстовые дан. - Белгород : Изд-во БГТУ им. В. Г. Шухова, 2007. <https://elib.bstu.ru/Reader/Book/2013040917365873046600008076>
- 5. Расчетно-графическое задание по информатике [Электронный ресурс] : метод. указания для студентов первого курса / сост.: А. И. Рыбакова, Р. У. Стативко, Е. А. Лазебная. - Белгород : Изд-во БГТУ им. В. Г. Шухова, 2003.

- 19 с. https://elib.bstu.ru/Reader/Book/2013040918075004456000009626

6. Информатика : метод. указания к выполнению лаб. работ и задания для контрольных работ для студентов всех специальностей заочной формы обучения / сост. Н. Н. Подгорный, С. Н. Рога, А. Г. Смышляев, Ю. И. Солопов. - Белгород : Изд-во БГТУ им. В. Г. Шухова, 2005. - 81 с. https://elib.bstu.ru/Reader/Book/2013040919032671210400007093